Making Everything Easier!™

4th Edition

# PHP & MySQL DUMIES DUMIES

#### Learn to:

- Create well-formed PHP code that's compliant with PHP 4, 5, and 6
- Easily install and set up PHP and MySQL using XAMPP
- Choose a Web host and secure your files
- Build dynamic, database-delivered Web sites

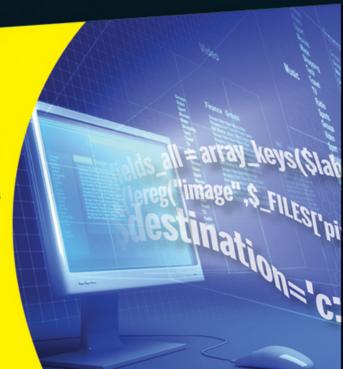

**Janet Valade** 

# PHP & MySQL<sup>®</sup> For Dummies<sup>®</sup>

#### **Table of Contents**

#### <u>Introduction</u>

**About This Book** 

Conventions Used in This Book

What You're Not To Read

**Foolish Assumptions** 

**How This Book Is Organized** 

Part I: Developing a Web Database Application Using PHP and MySQL

Part II: MySQL Database

Part III: PHP

Part IV: Applications

Part V: The Part of Tens

Part VI: Appendixes

Icons Used in This Book

Where to Go from Here

#### Part I: Developing a Web Database Application Using PHP and MySQL

Chapter 1: Introduction to PHP and MySQL

What Is a Web Database Application?

The database: Storing data

The application: Moving data in and out of the database

MySQL, My Database

Advantages of MySQL

**How MySQL works** 

Communicating with the MySQL server

PHP, a Data Mover

**Advantages of PHP** 

**How PHP works** 

MySQL and PHP, the Perfect Pair

Advantages of the relationship

How MySQL and PHP work together

Keeping Up with PHP and MySQL Changes

PHP versions

MySQL versions

Chapter 2: Setting Up Your Work Environment

Anatomy of a Web Site

**Building a Web Site** 

Deciding Where to Publish Your Web Site

<u>Using a Web hosting company</u>

<u>Using a company Web site</u>

Setting up your own server

Deciding Where to Develop Your Web Site

On your own computer

On another computer

Setting Up Your Web Site

```
With a Web hosting company
    On a company Web site
    Information you need
 Setting Up Your Development Environment
    Your own computer
    Web hosting company
    A company computer
 Testing, Testing, 1,2,3
    <u>Understanding PHP/MySQL functions</u>
    <u>Testing PHP</u>
    Testing your local PHP configuration file
    Testing MySQL
<u>Chapter 3: Developing a Web Database Application</u>
 Planning Your Web Database Application
    <u>Identifying what you want from the application</u>
    Taking the user into consideration
    Making the site easy to use
    <u>Leaving room for expansion</u>
    Writing it down
 Presenting the Two Running Examples in This Book
    Stuff for Sale
    Members Only
 <u>Designing the Database</u>
    Choosing the data
    Organizing the data
 <u>Designing the Sample Databases</u>
```

Pet Catalog design process

Members Only design process

Types of Data

Character data

Numerical data

Date and time data

**Enumeration data** 

MySQL data type names

Writing it down

<u>Taking a Look at the Sample Database Designs</u>

Stuff for Sale database tables

Members Only database tables

**Developing the Application** 

**Building the database** 

Writing the programs

#### Part II: MySQL Database

Chapter 4: Building the Database

Communicating with MySQL

**Building SQL queries** 

Sending SQL queries

**Building a Database** 

Creating a new database

Viewing the databases

Deleting a database

Adding tables to a database

| Changing the database structure |
|---------------------------------|
|---------------------------------|

#### Moving Data Into and Out of the Database

**Adding information** 

<u>Viewing information</u>

**Retrieving information** 

Combining information from tables

<u>Updating information</u>

Removing information

#### **Chapter 5: Protecting Your Data**

#### Controlling Access to Your Data

<u>Understanding account names and hostnames</u>

<u>Finding out about passwords</u>

Taking a look at account privileges

#### <u>Setting Up MySQL Accounts</u>

Adding accounts

Allowing access to a database

Changing privileges

Adding and changing passwords

Removing accounts

#### Backing Up Your Data

Exporting your data with phpMyAdmin

<u>Viewing the Export file</u>

**Restoring Your Data** 

#### Part III: PHP

Chapter 6: General PHP

```
Adding a PHP Section to an HTML Page
 Writing PHP Statements
 <u>Using PHP Variables</u>
    Naming a variable
    Creating and assigning values to variables
    <u>Dealing with notices</u>
 Using PHP Constants
 Working with Numbers
 Working with Character Strings
    <u>Single-quoted strings versus double-quoted strings</u>
    Joining strings
 Working with Dates and Times
    Setting local time
    Formatting a date
    Storing a timestamp in a variable
    <u>Using dates with MySQL</u>
 Comparing Values
    Making simple comparisons
    Matching character strings to patterns
 Joining Comparisons with and/or/xor
 Adding Comments to Your Program
<u>Chapter 7: PHP Building Blocks for Programs</u>
 <u>Useful Simple Statements</u>
    <u>Using echo statements</u>
    <u>Using assignment statements</u>
    <u>Using increment statements</u>
```

```
Using exit
     <u>Using function calls</u>
 <u>Using PHP Arrays</u>
     <u>Creating arrays</u>
     Viewing arrays
     Removing values from arrays
     Sorting arrays
    <u>Getting values from arrays</u>
     Walking through an array
     Multidimensional arrays
 Useful Conditional Statements
     <u>Using if statements</u>
     <u>Using switch statements</u>
 <u>Using Loops</u>
     <u>Using for loops</u>
     <u>Using while loops</u>
    Using do..while loops
     <u>Infinite loops</u>
     Breaking out of a loop
 Using Functions
     <u>Using variables in functions</u>
     Passing values between a function and the main program
     <u>Using built-in functions</u>
Chapter 8: Data In, Data Out
 PHP and MySQL Functions
 Making a Connection
```

```
Connecting to the MySQL server
    Selecting the right database
    Sending SQL queries
 <u>Getting Information from a Database</u>
    Sending a SELECT query
    Getting and using the data
    Using functions to get data
 Getting Information from the User
    <u>Using HTML forms</u>
    Making forms dynamic
    Using the information from the form
    <u>Checking the information</u>
    Giving users a choice with multiple submit buttons
 Putting Information into a Database
    <u>Preparing the data</u>
    Adding new information
    <u>Updating existing information</u>
 Getting Information in Files
    Using a form to upload the file
    Processing the uploaded file
    Putting it all together
Chapter 9: Moving Information from One Web Page to the Next
 Moving Your User from One Page to Another
 Moving Information from Page to Page
    Adding information to the URL
    Storing information via cookies
```

#### Passing information with HTML forms

#### <u>Using PHP Sessions</u>

<u>Understanding how PHP sessions work</u>

**Opening sessions** 

Using PHP session variables

Sessions without cookies

Making sessions private

**Closing PHP sessions** 

#### Part IV: Applications

#### Chapter 10: Putting It All Together

Organizing the Application

Organizing at the application level

Organizing at the program level

#### <u>Keeping It Private</u>

Ensure the security of the computer

Don't let the Web server display filenames

Hide things

Don't trust information from users

Use a secure Web server

**Completing Your Documentation** 

Chapter 11: Building an Online Catalog

**Designing the Application** 

Showing pets to the customers

Adding pets to the catalog

**Building the Database** 

```
Building the Pet table
    Building the PetType table
    Building the Color table
    Adding data to the database
 Designing the Look and Feel
    Showing pets to the customers
    Adding pets to the catalog
 Writing the Programs
    Showing pets to the customers
    Adding pets to the catalog
Chapter 12: Building a Members Only Web Site
 <u>Designing the Application</u>
 Building the Database
    Building the Member table
    Building the Login table
    Adding data to the database
 Designing the Look and Feel
    Storefront page
    Login page
    New Member Welcome page
    Members Only section
 Writing the Programs
    Writing PetShopFront
    Writing Login
    Writing New member
    Writing the Members Only section
```

#### Planning for Growth

#### Part V: The Part of Tens

Chapter 13: Ten Things You Might Want to Do Using PHP Functions

Communicate with MySQL

Send E-Mail

**Use PHP Sessions** 

**Stop Your Program** 

**Handle Arrays** 

**Check for Variables** 

Format Values

<u>Compare Strings to Patterns</u>

Find Out about Strings

Change the Case of Strings

Chapter 14: Ten PHP Gotchas

Missing Semicolons

Not Enough Equal Signs

Misspelled Variable Names

Missing Dollar Signs

**Troubling Quotes** 

**Invisible Output** 

Numbered Arrays

**Including PHP Statements** 

Missing Mates

**Confusing Parentheses and Brackets** 

#### Part VI: Appendixes

#### Appendix A: Installing PHP, MySQL, and Apache from XAMPP

Appendix B: Configuring PHP

In the general php.ini file

<u>In a php.ini file on your Web site</u>

# PHP & MySQL® For Dummies® by Janet Valade

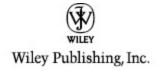

#### PHP & MySQL® For Dummies®, 4th Edition

Published by
Wiley Publishing, Inc.
111 River St.
Hoboken, NJ 07030-5774
www.wiley.com

Copyright © 2010 by Wiley Publishing, Inc., Indianapolis, Indiana

Published simultaneously in Canada

No part of this publication may be reproduced, stored in a retrieval system or transmitted in any form or by any means, electronic, mechanical, photocopying, recording, scanning or otherwise, except as permitted under Sections 107 or 108 of the 1976 United States Copyright Act, without either the prior written permission of the Publisher, or authorization through payment of the appropriate per-copy fee to the Copyright Clearance Center, 222 Rosewood Drive, Danvers, MA 01923, (978) 750-8400, fax (978) 646-8600. Requests to the Publisher

for permission should be addressed to the Permissions Department, John Wiley & Sons, Inc., 111 River Street, Hoboken, NJ 07030, (201) 748-6011, fax (201) 748-6008, or online at <a href="http://www.wiley.com/go/permissions">http://www.wiley.com/go/permissions</a>.

Trademarks: Wiley, the Wiley Publishing logo, For Dummies, the Dummies Man logo, A Reference for the Rest of Us!, The Dummies Way, Dummies Daily, The Fun and Easy Way, Dummies.com, Making Everything Easier, and related trade dress are trademarks or registered trademarks of John Wiley & Sons, Inc. and/or its affiliates in the United States and other countries, and may not be used without written permission. All other trademarks are the property of their respective owners. Wiley Publishing, Inc., is not associated with any product or vendor mentioned in this book.

Limit of Liability/Disclaimer of Warranty: The publisher and the author make no representations or warranties with respect to the accuracy or completeness of the contents of this work and specifically disclaim all warranties, including without limitation warranties of fitness for a particular purpose. No warranty may be created or extended by sales or promotional materials. The advice and strategies contained herein may not be suitable for every situation. This work is sold with the understanding that the publisher is not engaged in rendering legal, accounting, or other professional services. If professional assistance is required, the services of a competent professional person should be sought. Neither the publisher nor the author shall be

liable for damages arising herefrom. The fact that an organization or Website is referred to in this work as a citation and/or a potential source of further information does not mean that the author or the publisher endorses the information the organization or Website may provide or recommendations it may make. Further, readers should be aware that Internet Websites listed in this work may have changed or disappeared between when this work was written and when it is read.

For general information on our other products and services, please contact our Customer Care Department within the U.S. at 877-762-2974, outside the U.S. at 317-572-3993, or fax 317-572-4002.

For technical support, please visit <a href="https://www.wiley.com/techsupport">www.wiley.com/techsupport</a>.

Wiley also publishes its books in a variety of electronic formats. Some content that appears in print may not be available in electronic books.

Library of Congress Control Number: 2009940274

ISBN: 978-0-470-52758-0

Manufactured in the United States of America

10 9 8 7 6 5 4 3 2 1

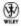

#### **About the Author**

Janet Valade is the author of PHP & MySQL Web Development All-in-One Desk Reference For Dummies, PHP 5 For Dummies, PHP & MySQL Everyday Apps For Dummies, and PHP & MySQL: Your visual blueprint for creating dynamic, database-driven Web sites, as well as the first, second, and third editions of this book. In addition, Janet is the author of Spring into Linux and a coauthor of Mastering Visually Dreamweaver 8 and Flash 8.

Janet has twenty years of experience in the computing field. Most recently, she worked as a Web designer and programmer in an engineering firm for four years. Before that, Janet worked for thirteen years in a university environment, where she was a systems analyst. During her tenure, she supervised the installation and operation of computing resources, designed and developed a data archive, supported faculty and students in their computer usage, wrote numerous technical papers, and developed and presented seminars on a variety of technology topics.

To keep in touch, see janetvalade.com.

# Author's Acknowledgments

First, I want to express my appreciation to the entire open source community. Without those who give their time and talent, there would be no cool PHP and MySQL for me to write about. Furthermore, I never would have learned this software without the lists, where people generously spend their time answering foolish questions from beginners.

I want to thank my mother for passing on a writing gene, along with many other things. And my children always for everything. My thanks to my friends Art, Dick, and Marge for responding to my last-minute call for help. I particularly want to thank Sammy, Dude, Spike, Lucky, Upanishad, Sadie, and E.B. for their important contributions.

And, of course, I want to thank the professionals who make it all possible. Without the people at Wiley, this book would not exist. Because they all do their jobs so well, I can contribute my part to this joint project.

# Publisher's Acknowledgments

We're proud of this book; please send us your comments through our online registration form located at <a href="http://dummies.custhelp.com">http://dummies.custhelp.com</a>. For other comments, please contact our Customer Care Department within the U.S. at 877-762-2974, outside the U.S. at 317-572-3993, or fax 317-572-4002.

Some of the people who helped bring this book to market include the following:

Acquisitions, Editorial, and Media Development

**Project Editor:** Rebecca Senninger (Previous Edition:

Pat O'Brien)

**Acquisitions Editor:** Kyle Looper

**Copy Editor:** Virginia Sanders

**Technical Editor:** John Gosney

Editorial Manager: Leah Cameron

**Editorial Assistant:** Amanda Foxworth

**Sr. Editorial Assistant:** Cherie Case

**Cartoons:** Rich Tennant (<u>www.the5thwave.com</u>)

**Composition Services** 

**Project Coordinator:** Kristie Rees

Layout and Graphics: Melissa K. Jester, Christine

Williams

Proofreader: Toni Settle

**Indexer:** BIM Indexing & Proofreading

**Publishing and Editorial for Technology Dummies** 

**Richard Swadley**, Vice President and Executive Group Publisher

Andy Cummings, Vice President and Publisher

Mary Bednarek, Executive Acquisitions Director

Mary C. Corder, Editorial Director

#### **Publishing for Consumer Dummies**

Diane Graves Steele, Vice President and Publisher
Composition Services

Debbie Stailey, Director of Composition Services

#### Introduction

Welcome to the exciting world of Web database applications. This book provides the basic techniques to build any Web database application, but I certainly recommend that you start with a simple one. In this book, I develop two sample applications, both chosen to represent two types of applications frequently encountered on the Web: product catalogs and customeror member-only sites that require the user to register and log in with a password. The sample applications are complicated enough to require more than one program and to use a variety of data and data manipulation techniques, yet simple enough to be easily understood and adapted to a variety of Web sites. After you master the simple applications, you can expand the basic design to include all the functionality that you can think of.

#### **About This Book**

Think of this book as your friendly guide to building a Web database application. This book is designed as a reference, not as a tutorial, so you don't have to read it from cover to cover. You can start reading at any point — in Chapter 1, Chapter 9, wherever. I divide the task of building a Web database application into manageable chunks of information, so check out the table of contents and locate the topic that you're interested in. If you need to know information from another chapter to understand the chapter you're reading, I reference that chapter.

Here's a sample of the topics I discuss:

Building and using a MySQL database

Adding PHP to HTML files

Using the features of the PHP language

Using HTML forms to collect information from users

Showing information from a database in a Web page

Storing information in a database

### Conventions Used in This Book

This book includes many examples of PHP programming statements, MySQL statements, and HTML. Such statements are shown in a different typeface, which looks like the following line:

#### A PHP program statement

In addition, snippets or key terms of PHP, MySQL, and HTML are sometimes shown in the text of a paragraph. When they are, the special text in the paragraph is also shown in the example typeface, different than the paragraph typeface. For instance, this text is an example of a PHP statement within the paragraph text.

In examples, you will often see some words in italic. Italicized words are general types that need to be replaced with the specific name appropriate for your data. For instance, when you see an example like the following:

#### SELECT field1, field2 FROM tablename

field1, field2, and tablename need to be replaced with real names because they are in italic. When you use this statement in your program, you might use it in the following form:

#### SELECT name, age FROM Customer

In addition, you might see three dots (...) following a list in an example line. You don't type the three dots. They just mean that you can have as many items in the list as you want. For instance, when you see

#### SELECT field1, field2, ... FROM tablename

the three dots just mean that your list of fields can be longer than two. It means you can go on with field3, field4, and so forth. For example, your statement might be

#### SELECT name, age, height, shoesize FROM Customer

From time to time, you'll also see something in bold. Pay attention to these; they indicate something I want you to see or something you need to type.

#### What You're Not To Read

Some information in this book is flagged as *Technical Stuff* with an icon off to the left. Sometimes you'll see this technical stuff in a sidebar: Consider it information that you don't need to read to create a Web database application. This extra information might contain a

further look under the hood or describe a technique that requires more technical knowledge to execute. Some readers may be interested in the extra technical information or techniques, but feel free to ignore them if you don't find them interesting or useful.

#### **Foolish Assumptions**

To write a focused book rather than an encyclopedia, I needed to assume some background for you, the reader. I assumed that you know HTML and CSS and have created Web sites with HTML and CSS. Consequently, although I use HTML/CSS in many examples, I do not explain the HTML/CSS. If you don't have an HTML background, this book will be more difficult to use. I suggest that you read an HTML book — such as HTML, XHTML & CSS For Dummies by Ed Tittel and Jeff Noble (Wiley) — and build some practice Web pages before you start this book. In particular, some background in HTML forms and tables is useful. However, if you're the impatient type, I won't tell you it's impossible to proceed without knowing HTML and CSS. You may be able to glean enough HTML and CSS from this book to build your particular Web site. If you choose to proceed without knowing HTML, I suggest that you have an HTML book by your side to assist you.

If you're proceeding without any experience with Web pages, you might not know some required basics. You must know how to create and save plain text files with an editor such as Notepad or save the file as plain text from your word processor (not in the word processor format). You also must know where to put the text files containing the code (HTML or PHP) for your Web pages so that the

pages are available to all users with access to your Web site, and you must know how to move the files to the appropriate location.

You do *not* need to know how to design or create databases or how to program. All the information that you need to know about databases and programming is included in this book.

### How This Book Is Organized

This book is divided into six parts, with several chapters in each part. The content ranges from an introduction to PHP and MySQL to installing to creating and using databases to writing PHP programs.

# Part I: Developing a Web Database Application Using PHP and MySQL

Part I provides an overview of using PHP and MySQL to create a Web database application. It describes and gives the advantages of PHP, of MySQL, and of their use together. You find out how to get started, including what you need, how to get access to PHP and MySQL, and how to test your software. You then find out about the process of developing the application.

#### Part II: MySQL Database

In Part II you find out the details of working with MySQL databases. You create a database, change a database, and move data into and out of a database.

#### Part III: PHP

Part III provides the details of writing PHP programs that enable your Web pages to insert new information, update existing information, or remove information from a MySQL database. You find out how to use the PHP features that are used for database interaction and forms processing.

#### **Part IV: Applications**

Part IV describes the Web database application as a whole. You find out how to organize the PHP programs into a functioning application that interacts with the database. Two complete sample applications are provided, described, and explained.

#### **Part V: The Part of Tens**

Part V provides some useful lists of important things to do and not to do when developing a Web database application.

#### **Part VI: Appendixes**

The final part, Part VI, provides instructions for installing PHP and MySQL for those who need to install the software themselves. Appendix B discusses how to configure PHP.

#### Icons Used in This Book

This icon is a sticky note of sorts, highlighting information that's worth committing to memory.

This icon flags information and techniques that are more technical than other sections of the book. The information here can be interesting and helpful, but you don't need to understand it to use the information in the book.

Tips provide extra information for a specific purpose. Tips can save you time and effort, so they're worth checking out.

You should always read warnings. Warnings emphasize actions that you must take or must avoid to prevent dire consequences.

#### Where to Go from Here

This book is organized in the order in which things need to be done. If you're a newbie, you probably need to start with Part I, which describes how to get started, including how to design the pieces of your application and how the pieces will interact. When implementing your application, you need to create the MySQL database first, so I discuss MySQL before PHP. After you understand the details of MySQL and PHP, you need to put them together into a complete application, which I describe in Part IV. If you're already familiar with any part of the book, you can go directly to the part that you need. For instance, if you're familiar with database design, you can go directly to Part II, which describes how to implement the design in MySQL. Or if you know MySQL, you can just read about PHP in Part III.

And if you want even *more* information, check out the cheat sheet at <a href="https://www.dummies.com/cheatsheet/phpmysql">www.dummies.com/cheatsheet/phpmysql</a>.

#### Part I

# Developing a Web Database Application Using PHP and MySQL

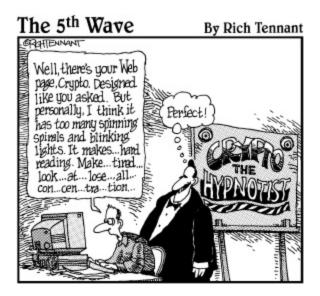

#### In this part . . .

In this part, I provide an overview. I describe PHP and MySQL, how each one works, and how they work together to make your Web database application possible. After describing your tools, I show you how to set up your working environment. I present your options for accessing PHP and MySQL and point out what to look for in each environment.

After describing your tools and your options for your development environment, I provide an overview of the

development process. I discuss planning, design, and building your application.